## REGISTRATION PICK THE PROGRAM TYPE

Wildly Possible

University of Kentucky.

## Students who have been accepted to a Graduate or Professional Program

University

Students who have been accepted to a Graduate or Professional Program for a future term will have the option to select which program each course will apply to.

For students who have been accepted to a Graduate or Professional Program, you will always select the **Graduate** Program. <u>Do not</u> register for courses until the **New Graduate Student** registration window opens. For more information on this registration window time frame, <u>click here</u>.

U POANDLE

Navigate to Degree Planning and Registration (myUKGPS), click **Menu**, then **Schedule of Classes**. Search for the course. Click the green **Register** button. Click the drop-down under **Choose a program type**.

| PSY 61                                                                                                    | 0 Psych                        | ometrics 3.0 Credits                       | ;                            |                             | Hide Sections       | Complete your regis                                                                                    | stration for: |
|----------------------------------------------------------------------------------------------------|--------------------------------|--------------------------------------------|------------------------------|-----------------------------|---------------------|----------------------------------------------------------------------------------------------------|---------------|
| Prereq: A course in statistics.<br>Credit from this course applies to the following programs: Graduate<br>Analysis and interpretation of human measurements. The course deals with the application of basic inferential pr<br>interpretation of psychological data. Required of all graduate students in psychology.<br>View offering history |                                |                                            |                              |                             |                     | PSY 610<br>SECTION 001<br>Choose a program type:<br>Graduate<br>Choose the number of credit hours<br>3 |               |
| SECTION                                                                                                    | TYPE                           | TIMES                                      | LOCATION                     | INSTRUCTOR                  | OPEN SEATS / CONFLI | REGISTER                                                                                               | CANCEL        |
| <u>001</u>                                                                                                    | Lecture<br>In-Person           | TR<br>11:00 am - 12:15 pm<br>Aug 22-Dec 14 | <u>Kastle Hall</u><br>Rm.210 | Kate Ann Leger<br>Marshburn | Check               | Regi                                                                                                   |               |
|                                                                                                    | Laboratory<br><u>In-Person</u> | R<br>1:30 pm - 3:20 pm<br>Aug 24-Dec 14    | Kastle Hall<br>Rm.210        | TBD                         |                     |                                                                                                    |               |

Make sure **Graduate** is selected, then click the navy **Register** button. If the program type has defaulted to **Graduate**, you can click the navy **Register** button without clicking the drop-down.

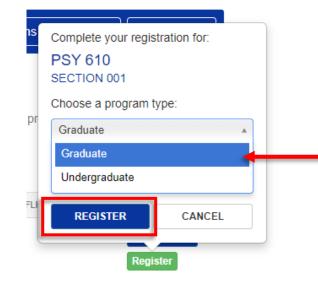

*myUK*: https://myuk.uky.edu/ | Registration Help Line: (859) 257-7173